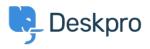

قاعدة المعلومات > Deskpro Legacy > 502 Bad Gateway error

## Bad Gateway error 502

Deskpro Legacy - (1) تعليق Ben Henley - 2025-05-07

## :Question

?The web interface of my helpdesk is just showing a 502 Bad Gateway error. What do I do

## :Answer

.This indicates that PHP has crashed. Restart PHP to fix the problem

.On most webservers, just restarting the webserver will do this

:(If you are using nginx, PHP runs as a separate service, so you should do this (on Linux

service php5-fpm restart

PHP crashing is a known issue when upgrading Deskpro installations with <u>APC</u> installed. You can avoid this by upgrading your PHP to a more recent version (5.5 or higher) which comes .with its own opcode cache, so there is no longer any need to use APC

| البطاقات |  |  |  |
|----------|--|--|--|
| 502      |  |  |  |
| арс      |  |  |  |
| gateway  |  |  |  |
| update   |  |  |  |
| upgrade  |  |  |  |
|          |  |  |  |

تعليق (1)

تعليق (1)

## CB Christian Behrens

منذ 4 سنوات

This is an outdated command; on our current installation it's this: service php7.2-fpm restart